UBND TÌNH HÀ TĨNH SỞ VĂN HÓA, THẾ THAO VÀ DU LỊCH CỘNG HOÀ XÃ HỘI CHỦ NGHĨA VIỆT NAM Độc lập - Tự do - Hạnh phúc

Số: 48/TB-SVHTTDL

Hà Tĩnh, ngày 28 tháng 3 năm 2014

BEN HOW 16/4/2014.

## THÔNG BÁO

# THỂ LỆ CUỘC THI SÁNG TÁC BIỂU TRƯNG DU LỊCH TẦNH HÀ TĨNH

Căn cứ Kế hoạch số 75/KH-UBND ngày 03 tháng 3 năm 2014 của UBND tỉnh về việc Thực hiện nhiệm vụ phát triển dịch vụ du lịch- thương mại tỉnh Hà Tĩnh năm 2014-2015;

Sở Văn hóa, Thể thao và Du lịch thông báo thể lệ cuộc thi sáng tác biểu trưng du lịch Hà Tĩnh như sau:

### Điều 1. Mục đích cuộc thi

1.1. Cuộc thi sáng tác biểu trưng du lịch Hà Tĩnh nhằm chọn ra một biểu trưng có ý nghĩa, thể hiện rõ nét nhất chiến lược phát triển, sức hấp dẫn, lợi thế cạnh tranh của ngành du lịch Hà Tĩnh, thống nhất với chiến lược phát triển du lịch Việt Nam, góp phần thu hút ngày càng nhiều du khách trong và ngoài nước đến với Hà Tĩnh.

1.2. Biểu trưng được chọn sẽ được sử dụng in trên các sản phẩm du lịch hoặc được dùng vào các mục đích khác trong công tác quảng bá, xúc tiến du lịch Hà Tĩnh.

#### Điều 2: Đối tượng dự thi

2.1. Đối tượng dự thi: Tổ chức, cá nhân trong và ngoài nước (Các Thành viên Ban Tổ chức và Ban Giám khảo không được dự thi).

2.2. Khuyến khích đối tượng tham gia cuộc thi là những đơn vị thiết kế chuyên nghiệp, hoa sỹ, chuyên gia về du lịch, cá nhân trong và ngoài nước chuyên về xây dựng thương hiệu, sáng tác tiêu đề- biểu tượng, marketing, tư vấn du lịch...

## Điều 3: Yêu cầu đối với các tác phẩm dự thi

3.1. Yêu cầu chung:

#### 3.1.1. Định nghĩa

Biểu trưng hay logo là một yếu tố đồ họa (kí hiệu, chữ biểu thị, biểu tượng, hình tượng...)

kết hợp với cách thức thể hiện nó tạo thành: một nhãn hiệu hay thương hiệu, hình ảnh đai diện cho một công ty hay các tổ chức phi thương mại, hình ảnh biểu thị một sự kiện, một cuộc thi, một phong trào hay một cá nhân nào đó.

3.1.2. Tác phẩm dự thi phải đảm bảo chủ đề: Thể hiện được những nét đặc trưng của du lịch Hà Tĩnh;

3.1.3. Tác phẩm dự thi phải đảm bảo các tiêu chí: Có ý tưởng hay, thể hiện được sức hút của du lịch Hà Tĩnh; tính hấp dẫn; tính độc đáo; tính khái quát; khả năng dễ nhớ, dễ nhận biết và dễ thể hiện;

3.1.4. Biểu trưng được thiết kế thành một tổng thể thống nhất, hài hoà;

3.1.5. Biểu trưng được thiết kế với phiên bản tiếng Việt và tiếng Anh riêng rẽ; 3.2. Quy cách tác phẩm dự thi:

3.2.1. Tác phẩm dự thi có thể được vẽ bằng tay hoặc được thiết kế bằng máy vi tính, trên giấy trắng khổ A4, kích thước hình vẽ chiều lớn nhất không quá 15cm; được thể hiện không quá 4 màu (không kể màu trắng);

3.2.2. Tác phẩm dự thi phải có chỉ dẫn thiết kế chi tiết, kích thước, hình ảnh, đường nét, hình dáng màu sắc, chữ viết, độ dày của hạn mức, các chỉ số màu đối với từng điểm mang đường nét phải được quy định chi tiết theo thông số kỹ thuật;

3.2.3. Tác phẩm dự thi là tác phẩm chưa được công bố trên bất kỳ phương tiện thông tin đại chúng (báo chí, truyền hình, diễn đàn...), chưa từng tham dự bất cứ cuộc thi nào.

Điều 4. Quy định hồ sơ dự thi

4.1. Hồ sơ dự thi bao gồm:

4.1.1. Tác phẩm dự thi;

4.1.2. Bản tóm tắt thuyết minh tác phẩm (trong 01 trang giấy A4 cho 01 tác phẩm) thể hiện rõ ý tưởng sáng tác, ý nghĩa tác phẩm, phương pháp, chất liệu thể hiện;

4.1.3. Một bản ghi thông tin liên hệ được để trong một phong bì nhỏ ghi rõ họ tên, ngày tháng, năm sinh, nơi sinh, số chứng minh nhân dân, địa chỉ thường trú, điện thoại liên hệ, email của tác giả, kèm theo mã số tự chọn và chữ ký/đóng dấu của tác giả. Bên ngoài, ở góc trái phong bì có ghi mã số tự chọn (theo đúng mã số ghi ở tem dán ở phía sau mẫu biểu tượng);

4.1.4. Tác phẩm dự thi, bản tóm tắt, phong bì nhỏ được cho vào một phong bì lớn dán kín để gửi đến Ban tổ chức;

4.2. Một tác giả dự thi được gửi không quá 03 tác phẩm, mỗi tác phẩm phải có mã số tư chọn riêng và cùng gửi vào một phong bì lớn gửi về Ban Tổ chức;

Trên phong bì ghi rõ: Bài dự thi sáng tác biểu trưng Du lịch Hà Tĩnh;

4.3. Bài dự thi không đúng các quy định trên được xem là không hợp lệ. Tất cả các bài dư thi không trả lại cho tác giả.

Điều 5. Cơ cấu giải thưởng

5.1.1. Cuộc thi sẽ trao 01 giải nhất và 04 giải khuyển khích cho tác phẩm đáp ứng các yêu cầu và tiêu chí của cuộc thi;

5.1.2. Trị giá giải thưởng:

01 giải nhất trị giá: 30.000.000 đồng kèm theo Giấy chứng nhận;

04 giải khuyến khích mỗi giải trị giá: 5.000.000 đồng kèm theo Giấy chứng nhân.

5.2. Trao giải thưởng:

5.2.1. Việc trao giải thưởng sẽ được Sở Văn hoá, Thể thao và Du lịch Hà Tĩnh thực hiện công khai, công bố trên trang Website chính thức của Sở, có thông báo trực tiếp tới người đạt giải và tổ chức trao giải chính thức;

5.2.2. Trong trường hợp không chọn được giải nhất, Sở Văn hoá, Thể thao và Du Lịch Hà Tĩnh có thể quyết định chỉ trao giải khuyển khích cho cuộc thi.

Điều 6. Ban Tổ chức

6.1. Ban Tổ chức cuộc thi gồm có:

- Sở Văn hoá, Thể thao và Du lịch Hà Tĩnh (chủ trì);

- Đại diện Ban Tuyên giáo Tinh ủy Hà Tĩnh;

- Đại diện Hội liên hiệp văn học nghệ thuật Hà Tĩnh;

6.2. Trung tâm Quảng bá, Xúc tiến Văn hóa- Du lịch trực thuộc Sở Văn hoá, Thể thao và Du lịch Hà Tĩnh là đơn vị thường trực của Ban Tổ chức cuộc thi.

Điều 7. Ban Giám khảo

7.1. Thành phần Ban Giám khảo bao gồm:

- Đại diện Cục Mỹ thuật Nhiếp ảnh và Triển lãm- Bộ Văn hoá, Thể thao và Du lịch;

- Đại diện Tổng cục Du lịch Việt Nam;

- Đại diện Sở Văn hoá, Thể thao và Du lịch Hà Tĩnh;

- Đại diện Ban Tuyên giáo Tỉnh ủy Hà Tĩnh;

- Đại diện Hội Liên hiệp văn học nghệ thuật Hà Tĩnh.

7.2. Ban Giám khảo hoạt động độc lập, khách quan và theo đúng Thể lệ này.

Điều 8. Châm thi

8.1. Các tác phẩm kèm theo thuyết minh tham gia dự thi sẽ được Ban Tổ chức trưng bày tại Triền lãm để trưng cầu ý kiến đóng góp bình chọn cho biểu tượng và khẩu hiệu của du lịch Hà Tĩnh;

8.2. Các tác phẩm dự thi sẽ được Ban Giám khảo chấm 2 vòng;

8.2.1. Chẩm vòng sơ khảo chọn ra 05 tác phẩm có số điểm đánh giá cao nhất vào vòng chung khảo;

8.2.2. Chấm vòng chung khảo để chọn 01 tác phẩm đạt giải nhất và 04 tác phẩm đạt giải khuyến khích.

8.3. Thông tin cá nhân của các tác giả tham gia dự thi sẽ được Ban Tổ chức giữ bí mật đến khi Ban Giám khảo công bố quyết định các tác phẩm đạt giải.

Điều 9. Quy định về quyền sở hữu đối với những tác phẩm đạt giải

9.1. Sở Văn hoá, Thể thao và Du lịch Hà Tĩnh giữ sở hữu bản quyền sử dụng vô thời han cũng như toàn quyền đăng ký sở hữu trí tuệ đối với những tác phẩm đạt giải;

9.2. Sở Văn hoá, Thể thao và Du lịch Hà Tĩnh toàn quyền quyết định về việc chọn biểu trưng nào được ứng dụng trong thực tế và có quyền yêu cầu tác giả sửa đổi, bổ sung một số chi tiết cho phù hợp với đặc điểm của du lịch Hà Tĩnh;

9.3. Trong thời gian diễn ra cuộc thi, tác giả không được sử dụng các tác phẩm tham gia cuộc thi này để tham gia bất kỳ cuộc thi nào khác;

9.4. Ban Tổ chức không chịu trách nhiệm về những tranh chấp quyền, bản quyền tác giả liên quan;

9.5. Tác phẩm đạt giải và các tác phẩm được Ban Giám khảo, Ban Tổ chức xét chon sử dung vào hoạt động thông tin tuyên truyền quảng bá du lịch Hà Tĩnh, nếu vi phạm quyền tác giả và quyền liên quan theo quy định của pháp luật, Ban Tổ chức sẽ thu hồi tiền giải thưởng. Điều 10. Trách nhiệm của tác giả

10.1. Thực hiện đúng thể lệ cuộc thi, việc tác giả gửi tác phẩm dự thi coi như chấp thuận mọi quy định trong thể lệ cuộc thi;

10.2. Chịu trách nhiệm về quyền tác giả và quyền liên quan theo quy định của pháp luật. Điều 11. Thời hạn dự thi

11.1. Ban Tổ chức nhận tác phẩm dự thi từ ngày ra thông báo đến hết ngày 02/9/2014. Đối với tác phẩm dự thi gửi qua đường bưu điện, Ban tổ chức lấy ngày ghi trên dấu bưu điện làm ngày nộp tác phẩm;

11.2. Thời gian công bố và tổ chức trao giải thưởng cuộc thi, Ban Tổ chức sẽ thông báo sau.

Điều 12. Địa điểm nhận tác phẩm dự thi

Tác phẩm dự thi có thể gửi trực tiếp hoặc theo đường bưu điện tới:

- Phòng Thông tin & Xúc tiến Du lịch

Trung tâm Quảng bá, Xúc tiến Văn hoá- Du lịch Hà Tĩnh

Tầng 5, Số 18, Đại lộ Xô Viết Nghệ Tĩnh, thành phố Hà Tĩnh

Điện thoại: 0393 686 234; 0913 294 374, 0974 844 557 - Fax: 0393 68 18 18

Email: thanhcongdlht@gmail.com hoặc lehoa.hl.ht@gmail.com

Điều 13. Điều khoản thi hành

13.1. Thể lệ này có hiệu lực kể từ ngày công bố. Việc sửa đổi, bổ sung chỉ được thực hiện khi có văn bản của Ban Tổ chức;

13.2. Đối tượng dự thi, thành viên Ban Tổ chức, Ban Giám khảo và những người liên quan khác có trách nhiệm đọc kỹ và tuân theo các quy định của thể lệ này.

Ban Tổ chức mong muốn nhận được sự tham gia, hưởng ứng nhiệt tình của các tổ chức và cá nhân để cuộc thi đạt kết quả tốt./. han

#### Nơi nhận:

- UBND tinh
- Đ/c Nguyễn Thiện, PCT UBND (để báo cáo);
- Ban Tuyên giáo TU Hà Tĩnh;
- Giám đốc, các PGĐ Sở;
- Cục Mỹ thuật, Nhiếp ảnh và Triển lãm;
- Tổng cục Du lịch;
- Hội Mỹ thuật Việt Nam;
- Sở VHTT&DL các tỉnh, thành phố;
- TU, HU, UBND các huyện, thị xã, thành phố;
- Hội Liên hiệp VHNT các tỉnh, thành phố;
- Báo, Đài PTTH Hà Tĩnh (TB);
- Các tác giả dự thi;
- Chánh, Phó VP Sở;
- Luu: VT, TH.

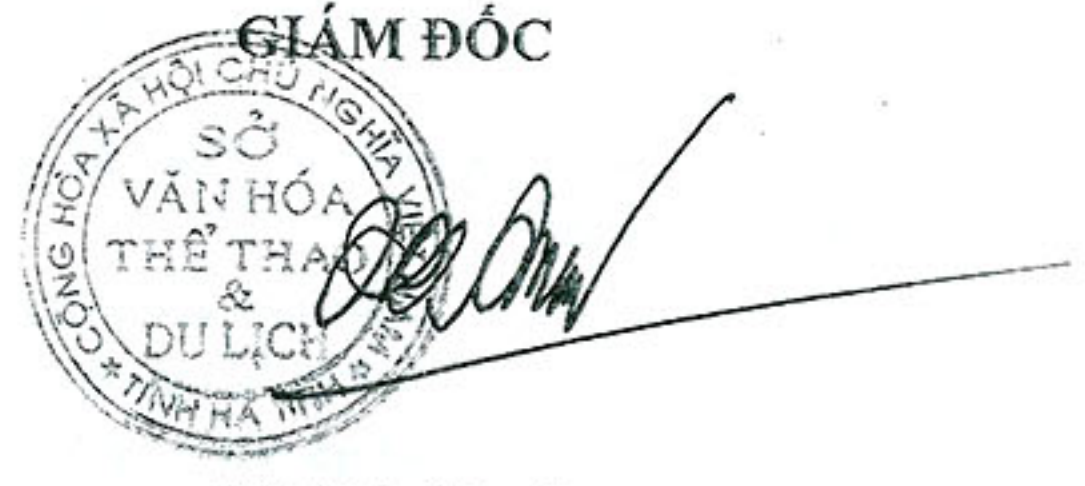

Bùi Đức Hạnh

## MỘT SỐ THÔNG TIN KHÁI QUÁT VỀ HÀ TĨNH ĐỂ THAM KHẢO SÁNG TÁC BIỂU TRƯNG DU LỊCH HÀ TĨNH

Hà Tĩnh thuộc vùng Bắc Trung Bộ, diện tích 6.026,49 km<sup>2</sup>, tọa độ 17<sup>0</sup>54 - 18<sup>0</sup>38 vĩ độ Bắc, 105<sup>0</sup>11 - 106<sup>0</sup>36 kinh độ Đông. Phía Bắc giáp tỉnh Nghệ An, phía Nam giáp tỉnh Quảng Bình, phía Tây giáp Cộng hoà Dân chủ Nhân dân Lào (145 km) và phía Đông giáp Biển Đông (137 km). Diện tích trên 6.000 km<sup>2</sup>, dân số 1,2 triệu người. Hà Tĩnh có vị trí đặc biệt quan trọng, là cầu nối của hai miền Nam, Bắc với Lào, Thái Lan và các nước Asean.

Suốt chiều dài lịch sử, vùng đất Hà Tĩnh nhiều lần thay đổi tổ chức, địa giới hành chính và tên gọi. Thời Hùng Vương, Hà Tĩnh thuộc bộ Cửu Đức, một trong 15 bộ của nước Văn Lang. Đầu thế kỷ VI, nhà Lương đổi Cửu Đức thành Đức Châu. Cuối thế kỷ VI, nhà Tuỳ lại đổi Đức Châu thành Hoan Châu. Năm 607, Đức Châu nhập vào Nhât Nam. Năm 622, nhà Đường đổi quận Nhật Nam thành châu Nam Đức, rồi Đức Châu, đến năm 627 lại đổi thành Hoan Châu. Tên Hoan Châu được giữ nguyên cho đến cuối thời Bắc thuộc. Thời kỳ Đại Việt cũng có nhiều thay đổi.

Đến năm 1831, vua Minh Mạng trên quy mô cuộc cải cách hành chính toàn quốc, tách hai phủ Hà Hoa và Đức Thọ của trấn Nghệ An thành lập tỉnh Hà Tĩnh. Đây là niền đại quan trọng trong tiến trình lịch sử Hà Tĩnh, chứng tỏ vùng đất này đã hội đủ các điều kiện để thành một đơn vị hành chính trực thuộc triều đình trung ương.

Kỳ họp thứ 2 Quốc hội khoá V (ngày 27-12-1975), đã quyết định hợp nhất hai tỉnh Nghệ An và Hà Tĩnh thành tỉnh Nghệ Tĩnh. Kỳ họp thứ 9 Quốc hội khoá VIII (ngày 16-8-1991) đã quyết định chia tách tỉnh Nghệ Tĩnh thành hai tỉnh Nghệ An và Hà Tĩnh.

Hiện tại, Hà Tĩnh có 1 thành phố trực thuộc tỉnh, 1 thị xã và 10 huyện gồm: Thành phố Hà Tĩnh, Thị xã Hồng Lĩnh và các huyện Nghi Xuân, Đức Thọ, Hương Sơn, Hương Khê, Vũ Quang, Can Lộc, Thạch Hà, Lộc Hà, Cẩm Xuyên, Kỳ Anh (trong đó có 4 huyện và 1 thị xã miền núi).

Quá trình chuyển biến và thay đổi tên gọi các đơn vị hành chính trên miền đất Hà Tĩnh cũng là quá trình mở rộng giao lưu, hoà nhập của Hà Tĩnh với sự phát triển của dân tộc.

Hà Tĩnh là nơi quần tụ của các cư dân bản địa và cư dân từ nhiều vùng khác đến,

từng là "phiên trấn", "phên dậu" của nước Đại Việt xưa, mảnh đất này gắn liền với nhiều dấu ấn, sự kiện quan trọng trong lịch sử chống giặc ngoại xâm của dân tộc. Đây là quê hương của Mai Thúc Loan, xưng vương Mai Hắc Đế lãnh đạo nhân dân chống lại ách thống trị của phong kiến phương Bắc (năm 772). Đầu thế kỷ XV, hai cha con Quốc công Đặng Tất, Đặng Dung là những thủ lĩnh chủ chốt giúp nhà Hậu Trần lập nên những chiến công vang dội chống giặc Minh. Thế kỷ XV, đất Đỗ Gia (Hương Sơn) và dãy núi Thiên Nhẫn là đại bản doanh của Lê Lợi, nhân dân Hà Tĩnh là chỗ dựa vững chắc của nghĩa quân Lam Sơn kháng chiến chống giặc Minh. Thế kỷ XVIII, Quang Trung - Nguyễn Huê tiến quân ra Bắc tiêu diệt quân Thanh, đất Hà Tĩnh là nơi dừng chân bổ sung quân sỹ. lương thực, nhân dân Hà Tĩnh lại một lần nữa biểu hiện lòng trung thành của mình với đất nước. Thế kỷ XIX, Vua Hàm Nghi chọn Sơn Phòng Hương Khê làm nơi bàn tính, mưu toan việc lớn và rừng Vũ Quang, Hương Khê trở thành đại bản doanh của cụ Phan Đình Phùng tụ hội anh hùng chí sỹ bốn phương, thực hiện cuộc kháng chiến 10 năm kiên cường, bền bỉ. Năm 1930, dưới sự lãnh đạo của Đảng Cộng sản, nhân dân Hà Tĩnh cùng nhân dân Nghệ An làm nên cao trào Xô Viết Nghệ Tĩnh - cuộc diễn tập đầu tiên của cuộc

Cách mạng tháng Tám năm 1945 mà Hà Tĩnh là một trong 4 tỉnh giành được chính quyền sớm nhất trong cả nước. Trong 2 cuộc kháng chiến chống đế quốc, hàng vạn người Hà Tính đã tham gia chiến đấu, chịu đựng gian khổ hy sinh góp phần to lớn cho nền độc lập, tự do của dân tộc.

Hà Tĩnh - vùng quê đã khai sinh ra những trí tuệ, tâm hồn lớn lao cho đất nước. Đó là quê hương của các danh nhân lịch sử, những nhà cách mạng, tiêu biểu như: Sử Hy Nhan, Nguyễn Nghiễm, Phan Huy Ích tinh thông sử học; Nguyễn Thiếp giỏi lý học; Danh y Lê Hữu Trác với bộ sách quý "Y tông tâm Lĩnh"; Bùi Cầm Hồ, Nguyễn Công Trứ có tài kinh bang tế thế; Đặng Dung, Nguyễn Biểu, Phan Đình Phùng với khí tiết xả thân vì dân tộc; và Nguyễn Du - Đại thi hào của dân tộc được UNESCO công nhận Danh nhân Văn hoá thế giới... Thời hiện đại, vùng đất này cũng là nơi sinh trưởng của Hoàng Xuân Hãn, Lê Văn Thiêm, Nguyễn Khắc Viện, Xuân Diệu, Huy Cận, Nguyễn Đồng Chi và nhiều tên tuổi khác... Đây còn là quê hương của hai nhà hoạt động cách mạng lỗi lạc: cố Tổng Bí thư Trần Phú và cố Tổng Bí thư Hà Huy Tập.

Bên cạnh những giá trị to lớn về "nhân tài", Hà Tĩnh còn là nơi lưu giữ trên 400 di tích lịch sử - văn hóa có giá trị trong đó có Khu di tích Đại thi hào Nguyễn Du, Khu di tích cố Tổng Bí thư Trần Phú, Khu lưu niệm cố Tổng Bí thư Hà Huy Tập, Ngã ba Đồng Lộc, Đền Bích Châu... cùng những danh lam thắng cảnh hùng vĩ, thơ mộng như Núi Hồng - Sông La, thác Vũ Môn, Đèo Ngang - Hoành Sơn Quan,....và những khu nghỉ dưỡng sinh thái lý tưởng như hồ Kẻ Gỗ, Vườn quốc gia Vũ Quang, suối nước khoáng nóng Sơn Kim, hồ Trại Tiểu...

Với chiều dài bờ biển 137km kéo dài từ huyện Nghi Xuân tới huyện Kỳ Anh, Hà Tĩnh còn có rất nhiều bãi biển đẹp như: biển Thiên Cầm, biển Xuân Thành, biển Lộc Hà, biển Thạch Hải, biển Kỳ Ninh...

Không những thế, Hà Tĩnh còn có một kho tàng di sản văn hoá phi vật thể với nhiều

loại hình văn nghệ dân gian đặc sắc trong đó có Ca trù được UNESCO công nhân là Di sản văn hoá phi vật thể của nhân loại; Ví, giặm một loại hình văn hoá dân gian đặc sắc vừa được công nhận là Di sản văn hoá Quốc gia.

Trên bước đường đổi mới, Hà Tĩnh đã có những đột phá đáng kể. Đặc biệt, trong những năm gần đây, nhiều dự án kinh tế trọng điểm đã được đầu tư như Khu kinh tế cửa khẩu Quốc tế Cầu Treo với diện tích 56,684,4 ha, hiện có 340 doanh nghiệp và 20 dự án được cấp giấy chứng nhận đầu tư với số vốn 2.500 tỷ đồng. Khu kinh tế Vũng Áng là 1 trong 5 khu kinh tế ven biển trọng điểm cả nước, có trên 330 doanh nghiệp đầu tư với số vốn hơn 16 tỷ USD. Đáng chú ý là cụm nước sâu Vũng Áng - Sơn Dương cho phép tàu có trọng tải từ 30 - 50 vạn tấn cập bến.

Cùng với quá trình CNH-HĐH, Hà Tĩnh đang tập trung mọi nguồn lực, đón nhân sư quan tâm của Đảng và Nhà nước, các tổ chức, cá nhân trong nước và quốc tế, nỗ lực phấn đấu xây dựng quê hương trở thành một trung tâm công nghiệp và dịch vụ lớn khu vực Bắc miền Trung.

(Ouý vị có thể tham khảo thêm thông tin về Hà Tĩnh qua website:

Vanhoahatinh.gov.vn và dulichatinh.com.vn hoặc gọi đến Trung tâm Quảng bá, Xúc tiến Văn hoá- Du lịch Hà Tĩnh, ĐT: 039.3686234)